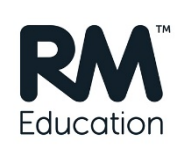

# **Moving to Windows 10**

**Avoiding common issues**

**July 2020**

**RM.com** 

1

## **Introduction**

networks too.

Remember that Windows 7 and Windows Server 2008 R2 reached their end of life in January 2020. Please see **[NWS6692419](https://support.rm.com/NewsAndAlerts.asp?cref=NWS6692419&nav=0)** & **[NWS6693517](https://support.rm.com/NewsAndAlerts.asp?cref=NWS6693517&nav=0)**.

**Note:** At the time of writing (ready for summer 2020), the current CC4-supported version of Windows 10 is Build 1909 (i.e. the November 2019 update). See **[NWS4705333](https://support.rm.com/NewsAndAlerts.asp?cref=NWS4705333&nav=0)** and **[DWN7219130](https://support.rm.com/GeneralDownload.asp?cref=DWN7219130&nav=0)**.

#### **RM summer work**

Note: If you have booked RM summer work - such as a CoP (Connect on Prem - CC4 on Server 2016/2019) upgrade - and you have sufficient time after the upgrade to work through this article, then we recommend that you get the upgrade work completed first.

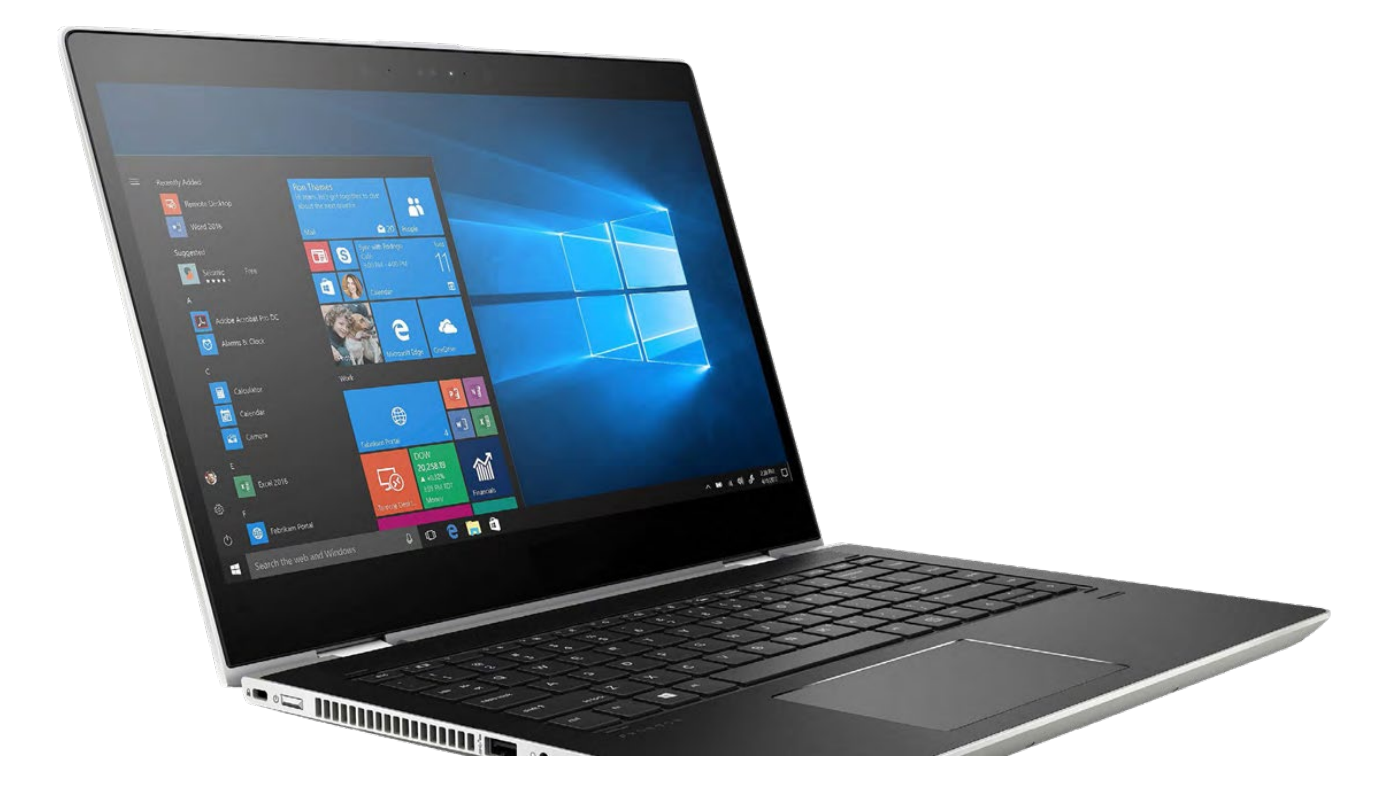

## **Section 1 - Preparation**

This section covers the steps you should take before you start building any Windows 10 computers.

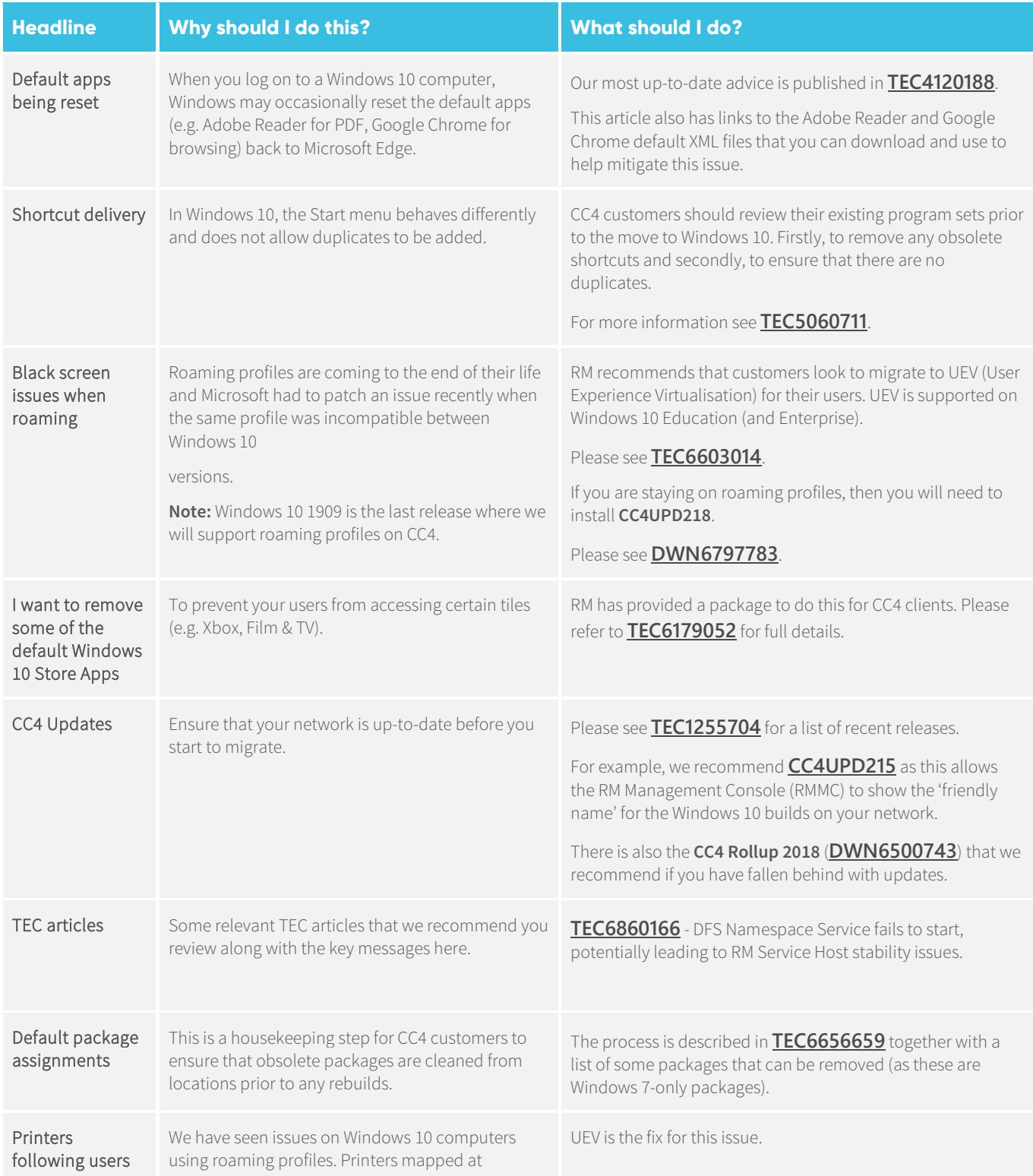

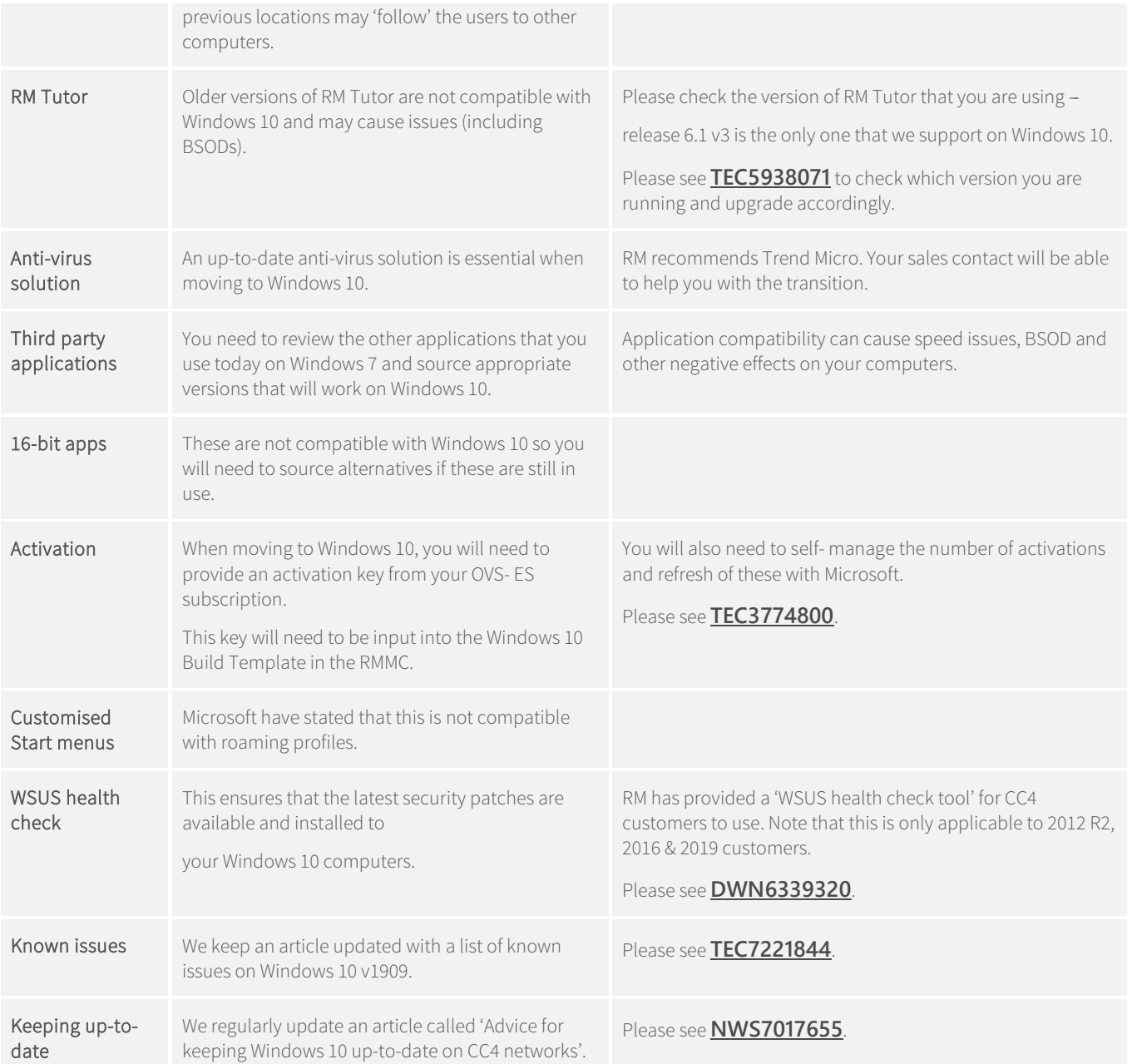

#### **Section 2 -Building and testing**

This section covers the rebuild and testing activities. We recommend that you rebuild one of each type of device (that are compatible with Windows 10) and do some thorough testing (as a pupil, teacher, etc.) before any mass rebuilds are attempted. Do not rush to rebuild the entire network as due diligence at this point is essential.

This will give you confidence that:

a) Your estate of computers will successfully rebuild to Windows 10 and you have the correct drivers available.

b) Your computers will perform at an acceptable level for normal classroom use.

#### **Windows 10 minimum specification**

Based on our findings, your devices should at least be at the following minimum specification:

- 64-bit compatible
- 4GB of RAM
- 120GB drive (HDD or SSD)
- Supported, 1GHz (or higher) CPU (Central Processing Unit)
	- o Intel CPUs need to be 3rd Generation (i.e. Core i3) or newer
	- o AMD CPUs need to be A4 APU series or newer
- 1Gpbs wired or 802.11n (5GHz) wireless network connection

It is often the CPU that causes the main blockage here as that is not a simple device to swap within the computer. Thus, it may be false economy to replace the RAM/HDD if the CPU will not be compatible.

**Note:** You should also check that you have the BIOS password for your devices (e.g. for UEFI boot) and to check that they are TPM enabled, should you need to use Bitlocker for encryption.

For more information see - **[Considerations when upgrading a device to run Windows 10](https://support.rm.com/_RMVirtual/Media/Downloads/considerations_when_upgrading_a_device_to_run_windows_10.pdf)**

#### **Drivers**

You may need to source and install the latest drivers for your devices (if they are compatible with Windows 10) and they are not RM Recommends. The RM Recommends product

range ensures that you have validated driver packs available to install which are Windows 10 compatible - please refer to **[TEC4987985](https://support.rm.com/TechnicalArticle.asp?cref=TEC4987985&nav=0)** for a list of these devices.

### **Section 3 - Rollout**

This section covers the mass rebuilds of the computers to Windows 10, so please ensure that you have completed sections 1 and 2 before you proceed.

You should be confident that your estate of devices is compatible with Windows 10, that you have the correct drivers available and that test builds and usage have been completed.

If you have done all of the above, then you can proceed to rebuild your estate. As usual, we recommend that you rebuild in phases (e.g. one or two rooms at a time).

Email any suggestions to [supportnewsletter@rm.com](mailto:supportnewsletter@rm.com)

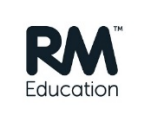